HideCalc Кряк With Product Кеу Скачать бесплатно For PC

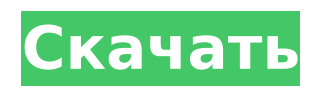

**HideCalc Crack Serial Key PC/Windows [April-2022]** 

HideCalc — это простое в использовании приложение, которое скроет все или определенные диски на вашем компьютере. По умолчанию он скрывает С:, если он существует, однако приложение позволяет легко изменить это. Требуется лишь минимальное вмешательство пользователя для написания различных сценариев, которые изменяют запись реестра, соответствующую диску С:. Эти сценарии можно сохранить на жестком диске или открыть и запустить непосредственно из приложения. Настраиваемое приложение имеет несколько функций, которые демонстрируют, как генерируется сценарий. По случаю написания скриптов вы можете сохранить файл в буфер обмена, чтобы повторно использовать его в будущем. Ключевые особенности HideCalc: • Написать сценарии для изменения параметров реестра диска С:. •

Полное руководство пользователя со скриншотами. • Сохранить файл в буфер обмена. Создание сценария на основе памяти. Назовите папки.

• Основные сценарии PHP и Perl скрыты. • Создание различных команд, которые можно использовать для редактирования реестра. Скачать HideCalc: Бесплатная загрузка HideCalcQ: Как перебрать массив на основе 1 в Ruby У меня есть массив на основе 1:  $a = [[1,2],[3,4]]$  Я хочу получить все числа в этом массиве, отсортированные в порядке убывания, с выводом, похожим на: [2,1] [4,3] Я знаю, что я могу сделать: a.sort.each\_with\_object({}) сделать  $\lfloor$  ,h| ч[\*\_] = \_ конец Однако это возвращает только массив с последним индексом, а не весь массив. Это та же проблема, что обсуждалась здесь: Ruby: массив массивов, сортировка, реверс, сортировка по длине А: Сопоставьте индексы массивов, чтобы поместить значение массива на основе 1 в соответствующий диапазон: p a.sort.map{|a| а. map(&:последний).sort.reverse}  $# => [2,1]$   $# => [4,3]$  Введение ============= Ожидается большая вариабельность нормальных значений гематологических и биохимических данных в результате более широкого использования автоматических анализаторов. Это означает, что эталонные значения нельзя использовать, если только они не пересматриваются часто. Меры контроля качества особенно необходимы для автоматических анализаторов. В нашей лаборатории эталонные значения устанавливаются на основе согласованного

## подхода. Результаты, достижения

**HideCalc Full Version** 

С помощью HideCalc можно создавать сценарии UNIX/Linux и Windows для скрытия дисков. Нужно просто настроить параметры заранее, и приложение генерирует скрипты одним нажатием кнопки. Password Safe — это кроссплатформенный менеджер паролей с открытым исходным кодом, доступный для Mac, Windows и Linux. Это современный менеджер

паролей, который использует концепцию одного пароля для нескольких сеансов входа в систему. Приложение было впервые выпущено в 2002 году и с тех пор претерпело немало итераций. Несмотря на свой возраст, он остается многофункциональным и надежно спроектированным. Давайте посмотрим на некоторые из его уникальных особенностей. Портативный и мультиплатформенный Несмотря на то, что Password Safe не требует установки, он тем не менее портативный и предназначен для работы в нескольких операционных системах. Его можно запустить на Mac, ПК или в системе Linux/Unix без какой-либо установки. Эта функция делает его полезным, поскольку многие пользователи могут просто носить его с собой на флэш-накопителе и использовать во всех системах. Любой переход на новую систему упрощается благодаря защите паролем. Параметры защиты паролем Password Safe — это современный менеджер паролей, который использует концепцию одного пароля для нескольких входов в систему. В отличие от обычных менеджеров паролей, вся информация зашифрована и хранится на нескольких устройствах. Password Safe имеет собственное встроенное шифрование, которое можно настроить в настройках приложения. Приложение можно настроить на автоматическую генерацию надежных паролей для вас или на хранение единого мастер-пароля для всех устройств. Чтобы сохранить интерес, Password Safe может шифровать и расшифровывать конфиденциальную информацию. Можно настроить автоматическое расшифрование через определенный интервал времени. Он также будет управлять группами, в которых можно обмениваться паролями, а также паролями к другим приложениям. Это особенно полезно в случае Windows 8, где пользователь может использовать многофакторную аутентификацию для большинства сеансов входа. Я рекомендую иметь хотя бы один уникальный надежный пароль для каждой учетной записи. Я стараюсь держать в безопасности один пароль, который используется для разных учетных записей и остается надежным в течение многих лет. Функции защиты паролем Password Safe обладает широким набором функций, которые делают его достойным соперником ряда популярных менеджеров паролей. Удобство использования клавиатуры — защита паролем поддерживает Caps Lock и NumLock, что обеспечивает быстрый доступ к вводу пароля. Поиск — Поиск и фильтрация всех учетных записей, категорий или даже паролей могут выполняться из приложения. Безопасный пароль 1709e42c4c

**HideCalc Activation**

**What's New In?**

HideCalc — это легкое приложение, которое можно использовать для создания сценариев для скрытия выбранных дисков. Скрыть отзыв команды Calc: HideCalc — это легкое приложение, которое можно использовать для создания сценариев для скрытия выбранных дисков. Пользовательский интерфейс очень прост в использовании, не требует настройки. Просто выберите диск(и) и нажмите кнопку Generate Script. Пользователи могут легко выбирать, отменять выбор или скрывать сразу несколько дисков. В текущей версии можно выбрать только несколько дисков. Скрыть плюсы Calc: Плюсы HideCalc: Легкий (4,4 МБ) Настройка не требуется Можно выбрать только несколько дисков Пользовательский интерфейс прост в использовании Минусы HideCalc: Минусы HideCalc: Не все скрипты поддерживают шифрование (2) Утилиты, скрывающие буквы дисков, более эффективны (5) Обзор исходного кода: Исходный код HideCalc Исходный код HideCalc доступен для загрузки по ссылке на странице загрузки инструмента. Репозиторий включен в CVS, который использует нестандартное расширение. Особенности HideCalc: Автоматически скрывать один диск или несколько дисков Скрыть один диск Скрыть один диск: Скрыть один диск: Скрыть несколько дисков Скрыть несколько дисков: Скрыть несколько дисков: Создайте сценарий входа PowerShell Создайте CMDскрипт Сгенерировать рег-файл Сгенерировать рег-файл Настроить скрипт во время создания Создайте сценарий PowerShell Создайте CMDскрипт Создать рег-файл Создать рег-файл Создайте сценарий PowerShell Создать рег-файл Создайте сценарий PowerShell Скрыть один диск Скрыть один диск: Скрыть один диск: Скрыть несколько дисков Скрыть несколько дисков: Скрыть несколько дисков: Создайте сценарий входа PowerShell Сгенерировать CMD-скрипт Сгенерировать рег-файл Сгенерировать рег-файл Hide Calc — это легкое приложение, которое можно использовать для создания сценариев для скрытия выбранных дисков. Скрыть плюсы Calc: Плюсы HideCalc: Легкий (4,4 МБ) Настройка не требуется Можно выбрать только несколько дисков Пользовательский интерфейс прост в использовании Минусы HideCalc: Минусы HideCalc: Не все скрипты поддерживают шифрование (2) Утилиты, скрывающие буквы дисков, более эффективны (5) Обзор исходного кода: Исходный код HideCalc HideCal

Минимум: ОС: Windows 10/Windows 8.1 Процессор: Intel Core i5 с тактовой частотой 1,5 ГГц или аналогичный AMD Память: 2 ГБ ОЗУ Графика: Intel HD 4000 или аналогичный, Nvidia GeForce GTX 460/AMD Radeon HD 5870/AMD Radeon R7 260x или аналогичный Хранилище: 100 ГБ свободного места Дополнительные примечания: \* Копия полностью пропатченной финальной сборки Steep \* Копия руководства \* Steep опубликован и имеет

Related links: